## $\sim$  $\equiv$

### pScheduler extensibility and applicability for the GÉANT Community

5th SIG PMV Meeting, Manchester

Antoine Delvaux — antoine.delvaux@man.poznan.pl

GÉANT perfSONAR Service Manager, perfSONAR developer

October 23th, 2018

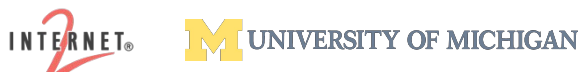

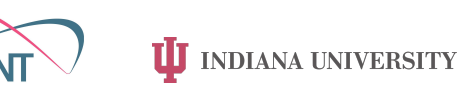

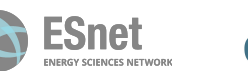

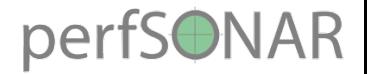

#### **Outline**

- perfSONAR
- pScheduler
- pScheduler extensibility in practice
- pSConfig
- •Applicability for the GÉANT Community

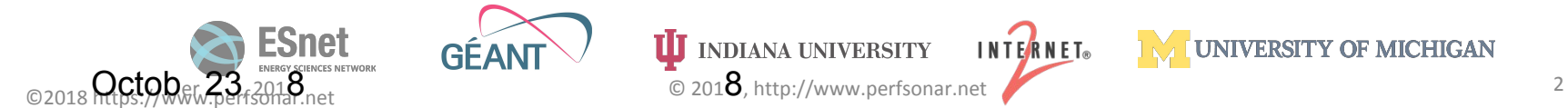

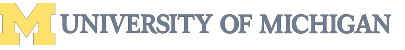

# $\sim$  $\overline{\phantom{a}}$

## perfSONAR

**Perf**ormance focused **S**ervice **O**riented **N**etwork monitoring **AR**chitecture

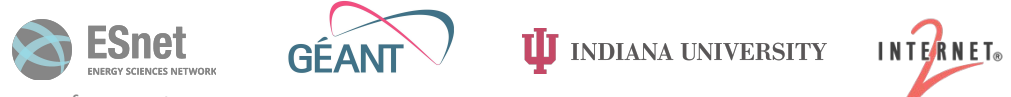

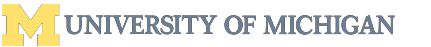

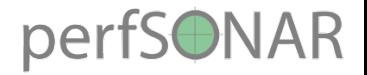

#### perfSONAR

- Software product to monitor networks for performance discrepancies, on an end-to-end basis (multi-domain), ensuring friction-free use for scientific applications
	- measurement tools, archives, visualisation, GUI
- Developed for the R&E community, by the R&E community
- Running on 3 major linux distros
	- CentOS<sub>7</sub>
	- Debian 8 and 9
	- Ubuntu 14, 16 and 18
- Open Source (Apache License): <https://github.com/perfsonar/>

**UJ** INDIANA UNIVERSITY

**INTERNET**®

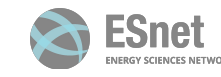

 $\Lambda$ 

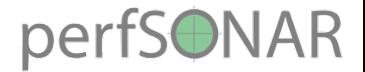

#### perfSONAR Architecture

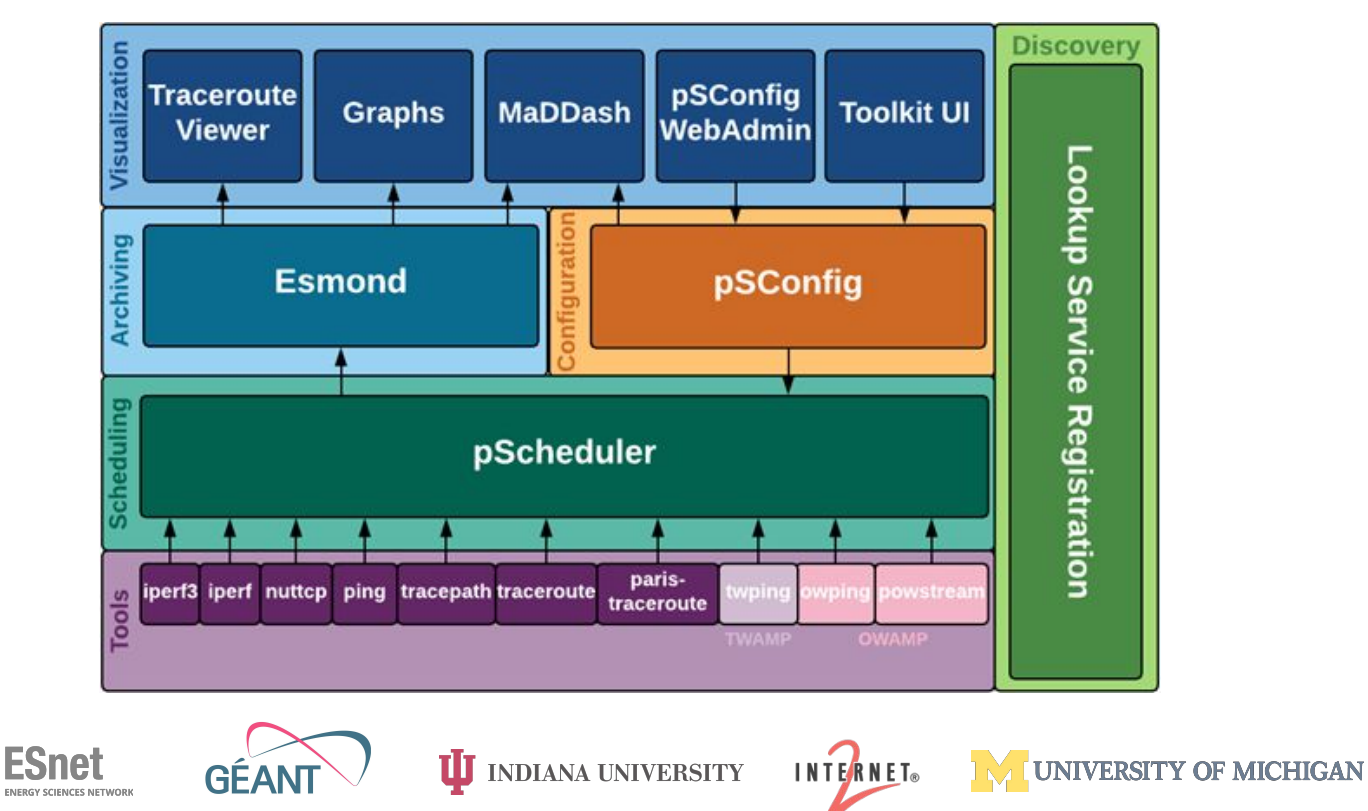

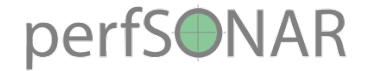

#### Building the perfSONAR Pipeline

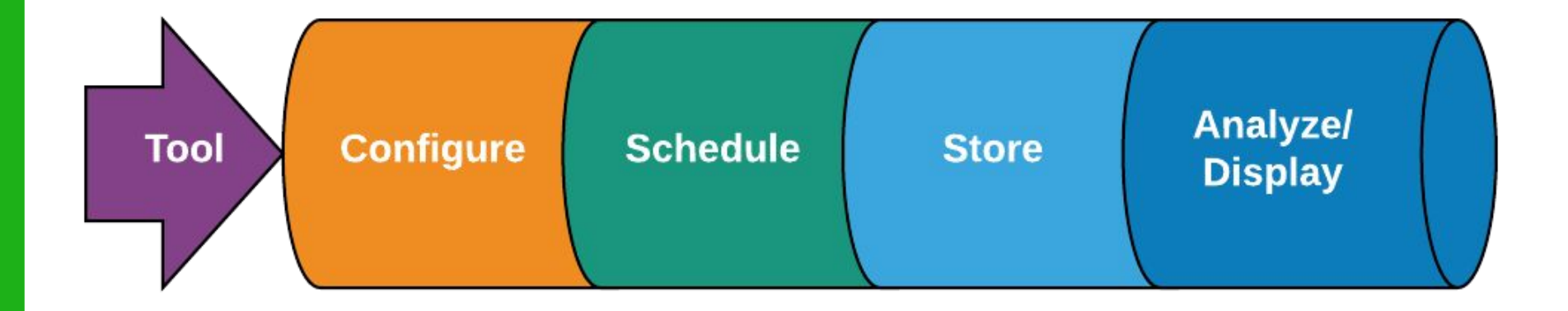

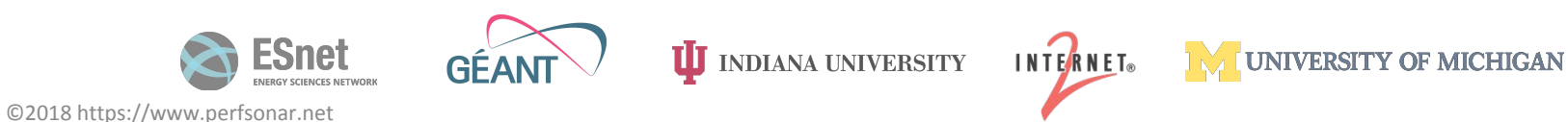

#### perfSONAR

#### Why do we care about adding new capabilities?

#### ● Evolving network environments

- Cloud, containerization and virtualization
- Embedded network devices
- New Types of Measurements
	- Research platforms really interested in things like disk-to-disk transfer

#### ● Data Analytics

- We want perfSONAR data to be used in new and interesting ways
- This includes integration of data in projects looking at more than just perfSONAR results

**INTERNET**®

- **Meshes Continue to Grow** 
	- Can we build smarter meshes than we do today to avoid over-testing as collaboration get larger

**INDIANA UNIVERSITY** 

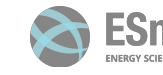

# $\sim$ --

## pScheduler

the perfSONAR Scheduler

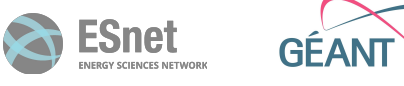

©2018 https://www.perfsonar.net

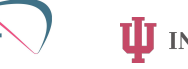

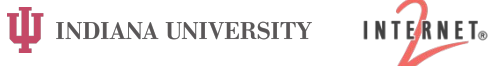

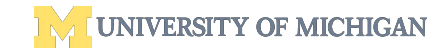

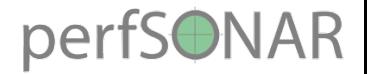

#### pScheduler: the perfSONAR Scheduler

- Software for scheduling, supervising and archiving measurements
	- Central to the perfSONAR architecture
- Plug-in architecture, allows integration of new
	- Tests *Things to measure*
	- Tools *Things to do the measurements*
	- Archivers *Ways to dispose of results*
	- *•* Contexts *Environments in which to run the measurements*

**INTERNET**®

- Aim is easily bring new applications to perfSONAR
- Core development team doesn't need to be involved other than in an advisory role

**UJ** INDIANA UNIVERSITY

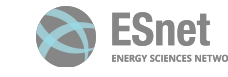

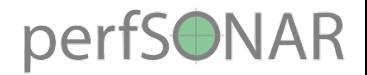

#### pScheduler usage

- From the CLI
	- pscheduler command [ arg … ]
	- pscheduler task [ task-opts ] testname [ test-opts ]
	- pscheduler task --tool toolname testname [ test-opts ]
	- pscheduler --help
- Integrated with the perfSONAR toolkit GUI
	- Add measurements/tests to the schedule
- Integrated with pSConfig
	- Manage the measurement schedule of multiple perfSONAR nodes

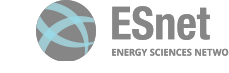

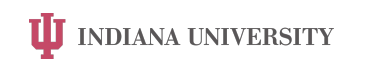

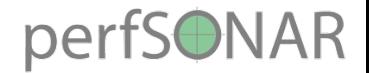

#### Measurement scenarios

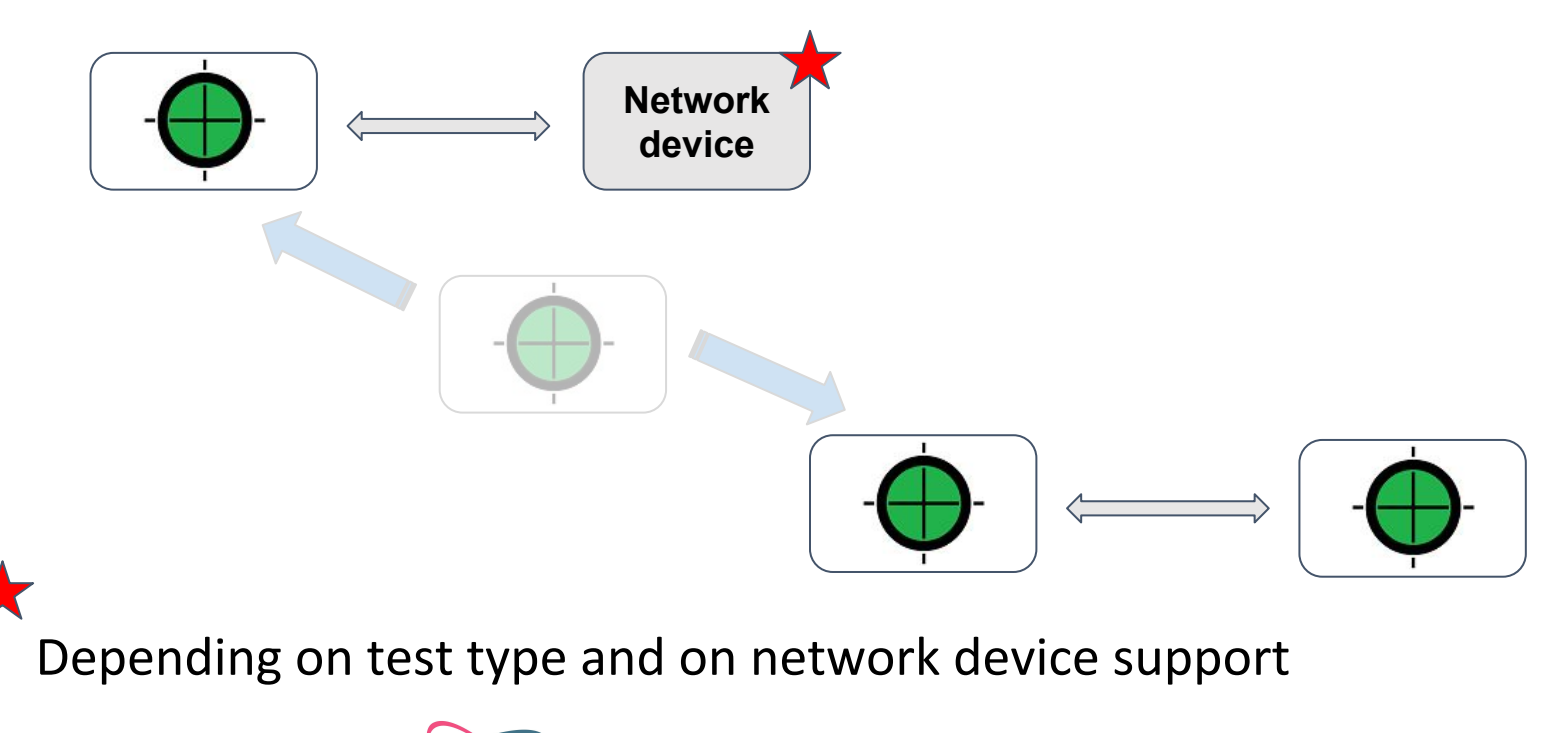

INTERNET®

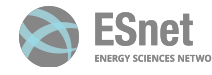

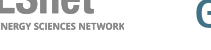

**I** INDIANA UNIVERSITY **GEAN** 

©2018 https://www.perfsonar.net

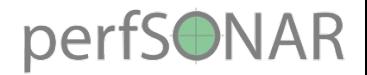

#### Tasks classification

- Exclusive
	- Cannot run at the same time of another exclusive or normal test

**UJ** INDIANA UNIVERSITY

INTERNET®

- $Ex:$  throughput
- Normal
	- Multiple normal tests can run at the same time
	- Ex: latency
- Background (and background-multi)
	- Are running at the same time of all other
	- Ex: rtt, trace, clock, latencybg

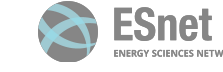

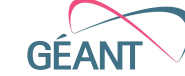

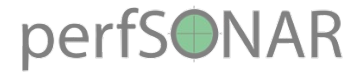

#### Plot task classification and schedule

- To check current schedule
	- pscheduler schedule
	- pscheduler plot-schedule > schedule.png
- More info:
	- [http://docs.perfsonar.net/pscheduler\\_ref\\_tests\\_tools.html#pscheduler-r](http://docs.perfsonar.net/pscheduler_ref_tests_tools.html#pscheduler-ref-tests-tools-test-classifications) [ef-tests-tools-test-classifications](http://docs.perfsonar.net/pscheduler_ref_tests_tools.html#pscheduler-ref-tests-tools-test-classifications)

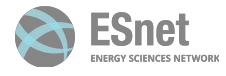

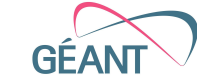

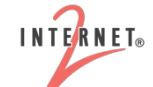

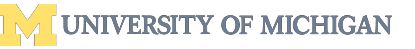

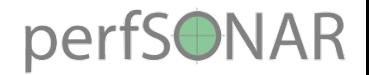

### Archiving results

- Different archivers are existing:
	- Esmond
	- Syslog
	- HTTP
	- RabbitMQ
- Can easily add others, probably the simplest plugins are archivers

**U** INDIANA UNIVERSITY

**INTERNET**®

- A single perfSONAR node can use multiple archivers
	- depending on measurement type
	- storing measurement data in different places

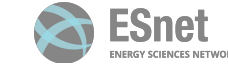

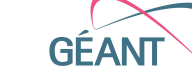

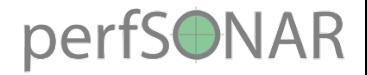

#### Task context

- pScheduler can setup a context before running a task
- Contexts are another type of plugin
- Currently, the only context plugin existing is Linux NetName Spaces (LNNS) switching

**IJ INDIANA UNIVERSITY** 

- pScheduler switches LNNS before running the task
- Can involve other virtual interfaces, different routing
- Do you need any context setup before running a task?

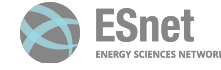

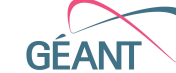

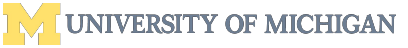

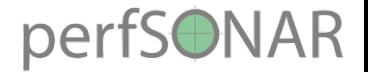

### Other interesting bits about pScheduler

- Limits system to control resources usage and who can access your measurement point
- API provides access to different statistics
- Troubleshooting and diagnosis tools included
- Written in Python 2, will be ported to Python 3 next year

**UJ** INDIANA UNIVERSITY

**INTERNET**®

- Future features
	- Priorities, tasks preemption
	- Resources pooling (mainly ports)

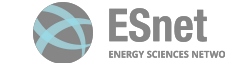

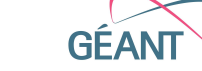

**UNIVERSITY OF MI** 

16

# $\sim$  $\overline{\phantom{a}}$

## Extensibility in practice

How can we leverage pScheduler extensibility?

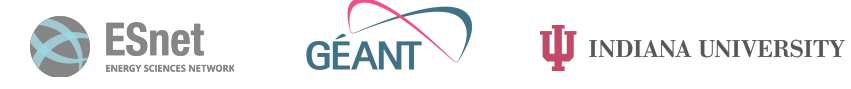

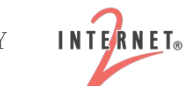

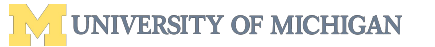

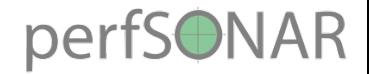

#### pScheduler API

- Well documented REST API:
	- <https://github.com/perfsonar/pscheduler/wiki/REST-API>
- Standardized, documented data formats using JavaScript Object Notation (JSON)

**UJ** INDIANA UNIVERSITY

• Your tool can easily call pScheduler

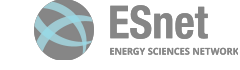

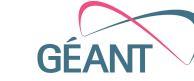

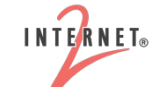

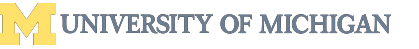

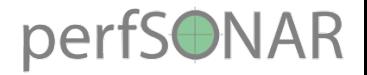

### JQ scripting

- Lightweight and flexible command-line JSON processor
- Can manipulate any JSON document
- **sed** for JSON data
- JQ scripts can be used in different places in perfSONAR:
	- Archivers can transforms the result before archiving it
	- pScheduler limits can be applied depending on JQ script result

**U** INDIANA UNIVERSITY

- Tasks can be rewritten when received and before being evaluated
- pSConfig templates can use JQ scripts, for example to set an Esmond authentication key

INTERNET®

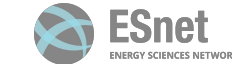

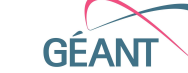

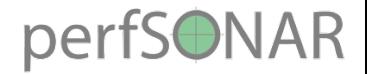

### pScheduler packaging

- pScheduler is designed to be standalone
- Test, tool and archiver plugins are individually-installable packages
- Can add plugins to systems that need them
	- And 2 meta packages to contain them all for ease of installation
- Removing a plugin package renders pScheduler unaware that it exists

**UJ** INDIANA UNIVERSITY

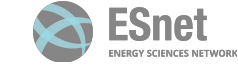

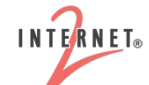

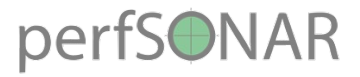

#### pScheduler SDK

#### **Goal**

Make perfSONAR plugin development efficient and developer friendly.

#### **How to achieve that?**

By scripting search and new plugin creation steps and distributing the scripts as a part of perfSONAR source.

#### **Benefits**

Quick start: ability to create perfSONAR plugins without extensive knowledge of perfSONAR.

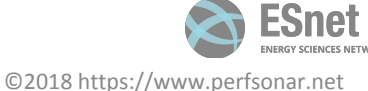

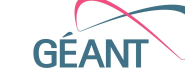

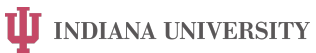

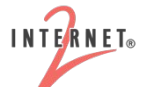

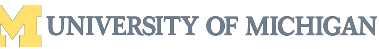

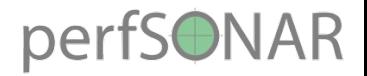

#### SDK usage

- Clone and build pscheduler
	- pscheduler/scripts/SDK/plugin\_dev [test|archiver] [name]
	- pscheduler/scripts/SDK/plugin\_dev [tool] [test] [name]
- Write your plugin: edit those files:
	- 'can-run' and 'enumerate' (see 'EDIT ME' tags)
- Test written plugin:
	- sudo make cbic
- In the test and tool directories look for additional changes (if needed)
	- grep -R Order \*
- More details at
	- <https://github.com/perfsonar/pscheduler/tree/master/scripts/SDK>

**INTERNET**®

**UJ** INDIANA UNIVERSITY

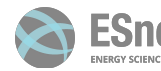

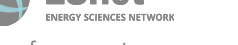

# $\sim$ --

## pSConfig

Organising measurement schedules amongst a set of hosts

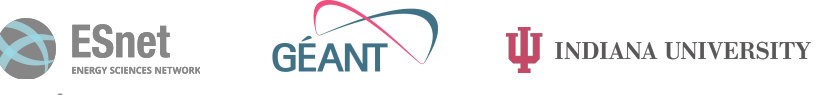

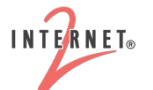

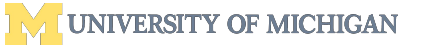

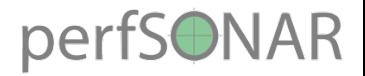

### pSConfig

- A **template** framework for describing and configuring a **topology** of pScheduler **tasks**
- pScheduler **tasks**, with all their options and a schedule
- A **topology**: the way in which tasks are interrelated and arranged

**U** INDIANA UNIVERSITY

**INTERNET**®

- A template: description of the task topology
	- JSON: *pSConfig templates*
	- address: collection of properties, unit of input to a task
	- group: combining addresses together
	- variables

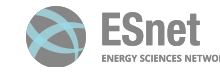

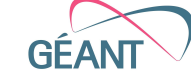

24

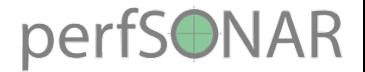

#### Addresses

#### An address is an object with properties like the three circles below:

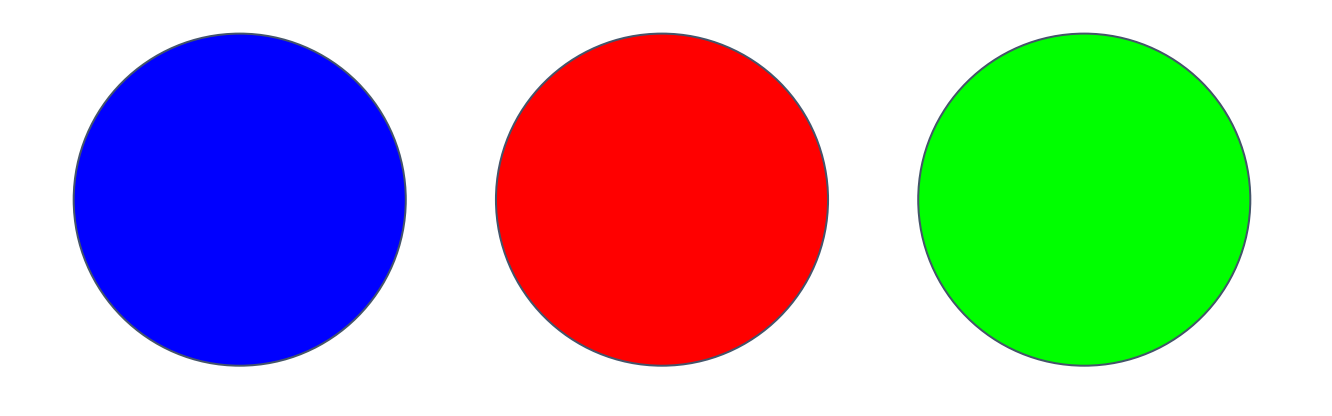

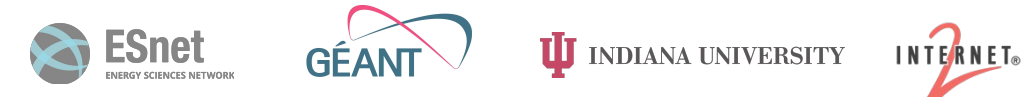

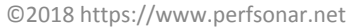

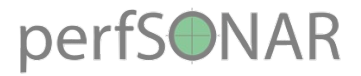

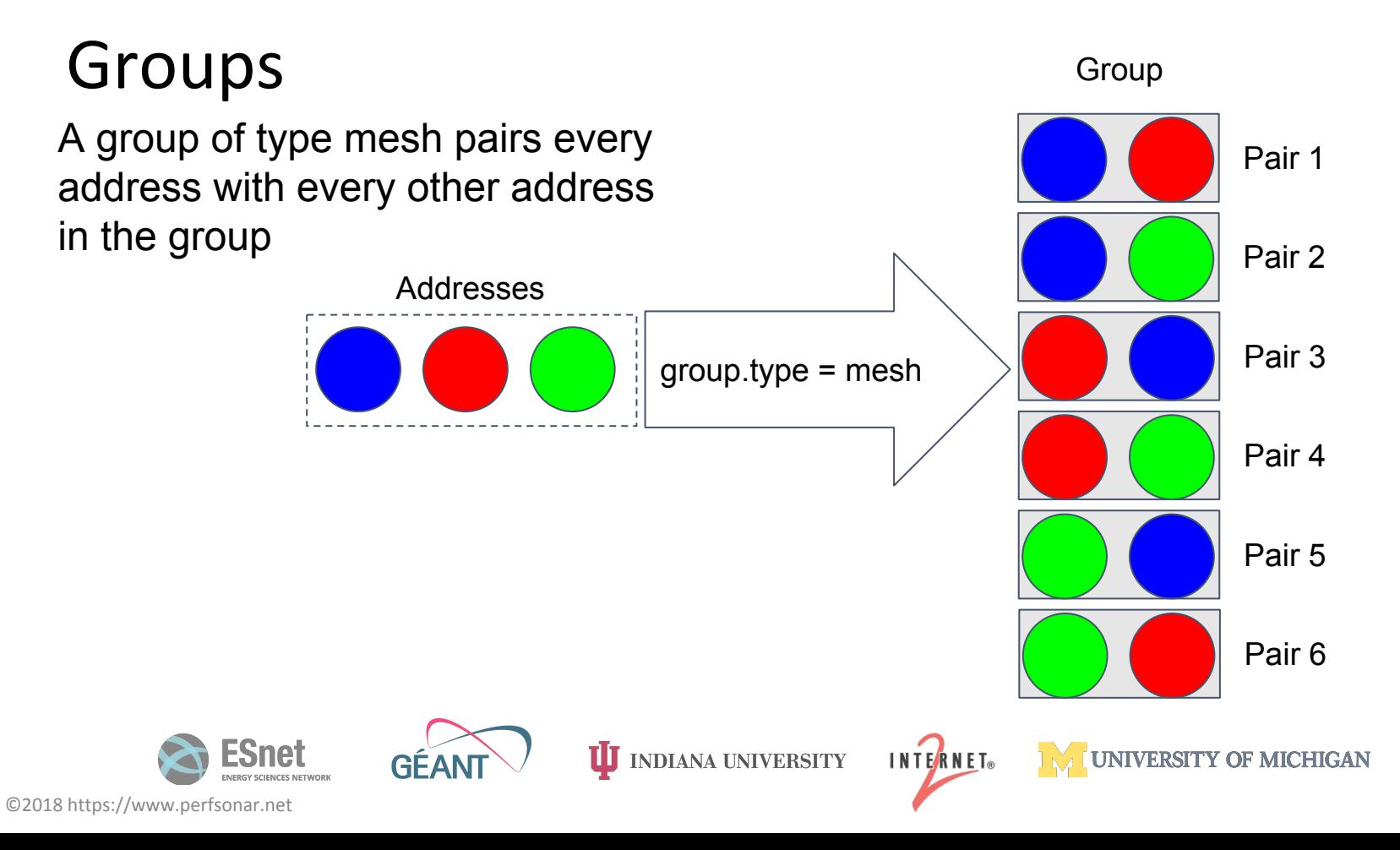

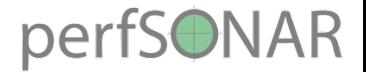

#### Tasks and Template Variables

We define a template for building tasks which include variables used in the test based on the color of each address object pair input by the group. It can also have things like a schedule of when to run and an archive that are the same across all tasks in this example (we could use variables in those too if we wanted).

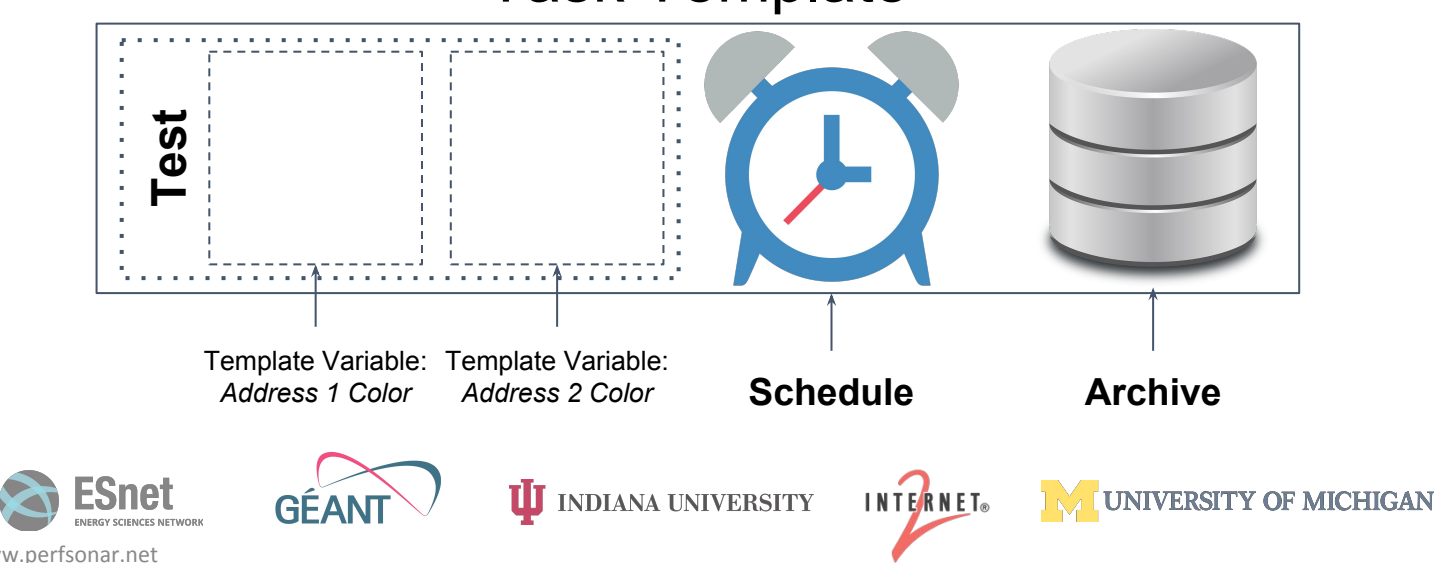

#### Task Template

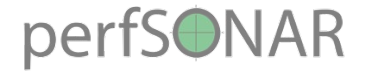

#### Putting it all together: Creating Tasks

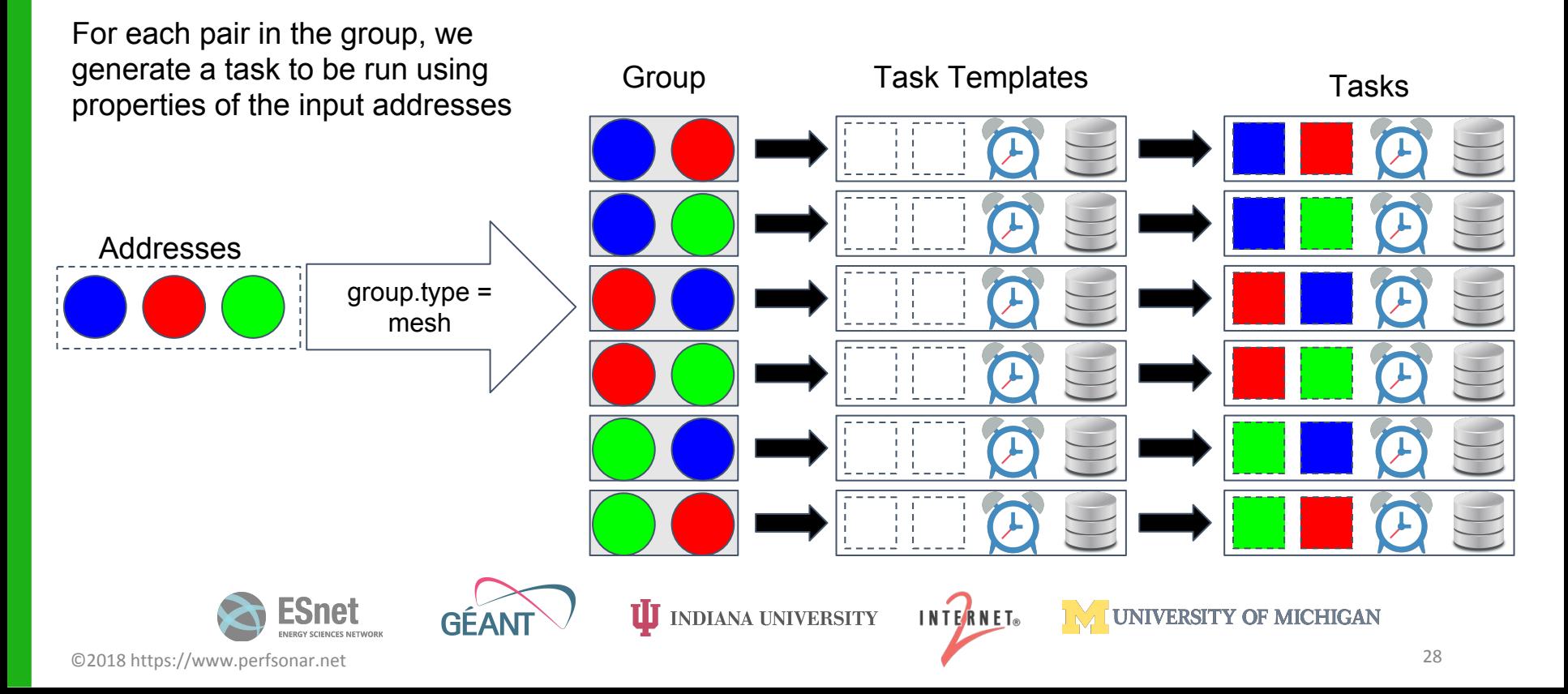

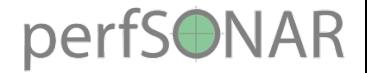

### Additional remarks on pSConfig

- perfSONAR hosts consume pSConfig templates
	- The host creates the measurements that relates to its interfaces
- A single perfSONAR host can use multiple pSConfig templates
- Local measurements and archivers can exist at the same time
- Adding and removing pSConfig templates to existing hosts can easily be done through Ansible (perfSONAR roles)

**UJ** INDIANA UNIVERSITY

**INTERNET** 

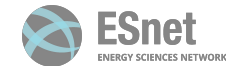

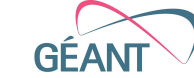

# $\sim$  $\sim$

## Applicability for the GÉANT Community

Can pScheduler and pSConfig be helpful to existing and future GÉANT projects?

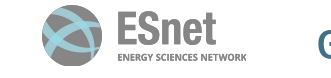

©2018 https://www.perfsonar.net

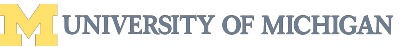

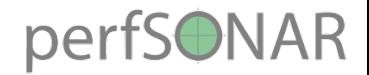

## Possible applications for GÉANT

- NetMon
	- Scheduling?
		- Call pScheduler to setup tasks
		- Organise all tasks and hosts through pSConfig
	- And integrate OWAMP patches
		- OWAMP (and TWAMP) are maintained by the perfSONAR dev team
- MD-VPN monitoring
	- Multiple interfaces and support for Linux NetName Spaces is helping
	- But can also be done without it, depending on the VPN topology and monitoring setup

**INTERNET**®

**IJ INDIANA UNIVERSITY** 

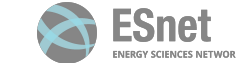

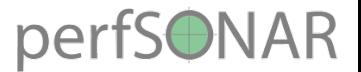

### And more possible applications for GÉANT

- eduroam monitoring?
- WiFi monitoring?
- Archiving to some other backend
	- Prometheus
	- **ElasticSearch**

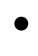

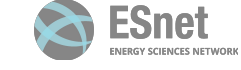

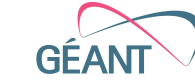

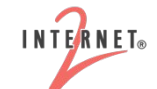

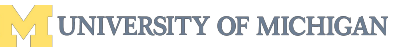

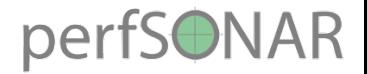

### And then … visualisation

- Once archived, measurement visualisation can easily be provided by other frontends
- Kibana (ELK stack)
- Grafana
	- NetSage: <https://portal.netsage.global/>

Contains link utilisation, flow and perfSONAR data

• Tight integration with Prometheus

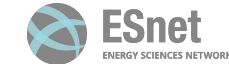

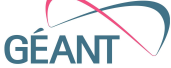

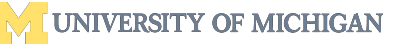

33

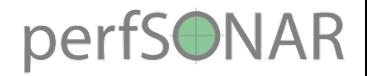

#### Summary

- perfSONAR can be seen as a measurement framework
- pScheduler and pSConfig provides many different ways to incorporate new measurement types, new metrics
	- could even be used for outsid of the performance monitoring world
- There are a lot of extension points and a complete and flexible API
- These benefits can be leveraged to easily build new applications

**UJ** INDIANA UNIVERSITY

- quick prototyping, proof of concept
- production level application, perfSONAR being a production level tool

**INTERNET**®

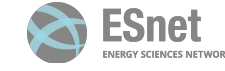

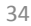

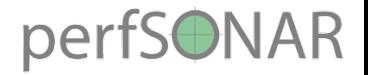

#### Resources

- perfSONAR technical documentation:
	- <https://docs.perfsonar.net/>
- perfSONAR (and pScheduler) source code:
	- <https://github.com/perfsonar/>
- pScheduler API:
	- <https://github.com/perfsonar/pscheduler/wiki/REST-API>
- perfSONAR/pScheduler SDK:
	- <https://github.com/perfsonar/pscheduler/tree/master/scripts/SDK>
- Users mailing list (pS dev are participating)
	- <http://lists.internet2.edu/sympa/info/perfsonar-user>

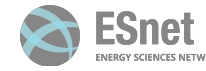

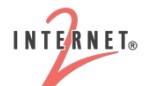

## $\sim$  $\equiv$

### pScheduler extensibility and applicability for the GÉANT Community

**UJ** INDIANA UNIVERSITY

5th SIG PMV Meeting, Manchester

Antoine Delvaux — antoine.delvaux@man.poznan.pl

October 23th, 2018

Thanks for content to the whole perfSONAR development team

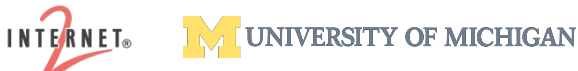

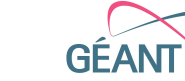

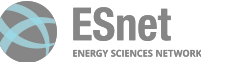

©2018 https://www.perfsonar.net